Ulrich Helmich: Informatik 1 mit BlueJ - Ein Kurs für die Stufe EF - Folge 3- **Arbeitsblätter**

## Folge 3 - Schriftliche Aufgaben 1

## 3.1 Entwurf der Klasse Waage

### Aufgabe

Ergänzen Sie den Quelltext der Klasse Waage in dem Kasten rechts (12 Punkte).

Die anzeigen()-Methode soll das Gewicht, die Körpergröße und das Idealgewicht ausgeben, zum Beispiel so:

**Sie wiegen 50.3 kg. Sie sind 180.4 cm groß. Ihr Idealgewicht beträgt 72,36 kg.**

```
public class Waage
{f} double gewicht, groesse;
  public void wiegen ( )
  {f} }
  public void messen(
and the set of \sim{5} }
  public void anzeigen()
  {5} }
   public double getIdealgewicht()
  {
   }
}
```
Ulrich Helmich: Informatik 1 mit BlueJ - Ein Kurs für die Stufe EF - Folge 3- **Arbeitsblätter**

## Folge 3 - Schriftliche Aufgaben 2

### 3.3 Fallunterscheidungen

#### Aufgaben

- 1. In den beiden Kästen auf der rechten Seite finden Sie zwei komplexere if-else-Bedingungen. Analysieren Sie, ob beide Bedingungen das Gleiche leisten, und begründen Sie, welche der beiden Versionen besser ist (3 Punkte).
- 2. Stellen Sie die obere if-else-Bedingung als Flussdiagramm dar (Rückseite; 4 Punkte).

```
if (gewicht < getIdealgewicht()) 
    System.out.println("Sie sind zu leicht"); 
else if (gewicht > getIdealgewicht()) 
    System.out.println("Sie sind zu schwer"); 
else 
    System.out.println("Sie haben Idealgewicht");
```

```
if (gewicht < getIdealgewicht()) 
    System.out.println("Sie sind zu leicht"); 
else if (gewicht > getIdealgewicht()) 
    System.out.println("Sie sind zu schwer"); 
else if (gewicht == getIdealgewicht()) 
    System.out.println("Sie haben Idealgewicht");
```
- 3. Geben Sie an, welche Meldungen ausgegeben werden, wenn die Methode rateMal() mit den Werten 7, 12, 13 bzw. 14 aufgerufen wird (2 Punkte).
- 4. Analysieren Sie die untere Methode genauer und beurteilen Sie, ob sie fehlerfrei arbeitet (3 Punkte).

#### Suchen Sie sich mindestens zwei Aufgaben aus und lösen Sie sie schriftlich!

```
public void rateMal (int rate) 
{
   if (rate < 3)
          System.out.println("viel zu klein");
    else if (rate < 8)
          System.out.println("zu klein");
    else if (rate < 13)
          System.out.println("zu klein, aber fast richtig");
   else if (rate == 13)
          System.out.println("genau richtig");
    else if (rate > 13)
         System.out.print("etwas zu groß, aber fast richtig");
    else if (rate > 18)
          System.out.print("zu groß");
    else if (rate > 23)
          System.out.print("viel zu groß");
}
```
## Folge 3 - Schriftliche Aufgaben 3, Teil 1

### 3.3 Fallunterscheidungen

### Aufgaben

- 1. Rechts sehen Sie das Flussdiagramm einer dreiseitigen Fallunterscheidung. Zeichnen Sie ein Flussdiagramm für eine fünfseitige Fallunterscheidung mit den zusätzlichen Fällen "Sie sind viel zu leicht", falls das Idealgewicht um 10kg unterschritten wird bzw. "Sie sind viel zu schwer", falls das Idealgewicht um 10 kg überschritten wird (5 Punkte)
- 2. Im Kasten rechts unten sehen Sie eine komplexere if-Anweisung. Geben Sie an, welcher Buchstabe ausgegeben wird, wenn x und y folgende Werte haben (4 Punkte):

a)  $x = 7, y = 7$ b)  $x = 8, y = 11$ c)  $x = 10, y = 7$ d)  $x = II, y = II$ 

3. Schreiben Sie eine Anweisung auf, die folgendes leistet: Wenn die Zahl **tag** im Bereich von 1 bis 5 liegt, soll "Wochentag" ausgegeben werden. Liegt **tag** zwischen 6 und 7, wird "Wochenende" ausgegeben. Andernfalls wird "Fehler" ausgegeben (5 Punkte).

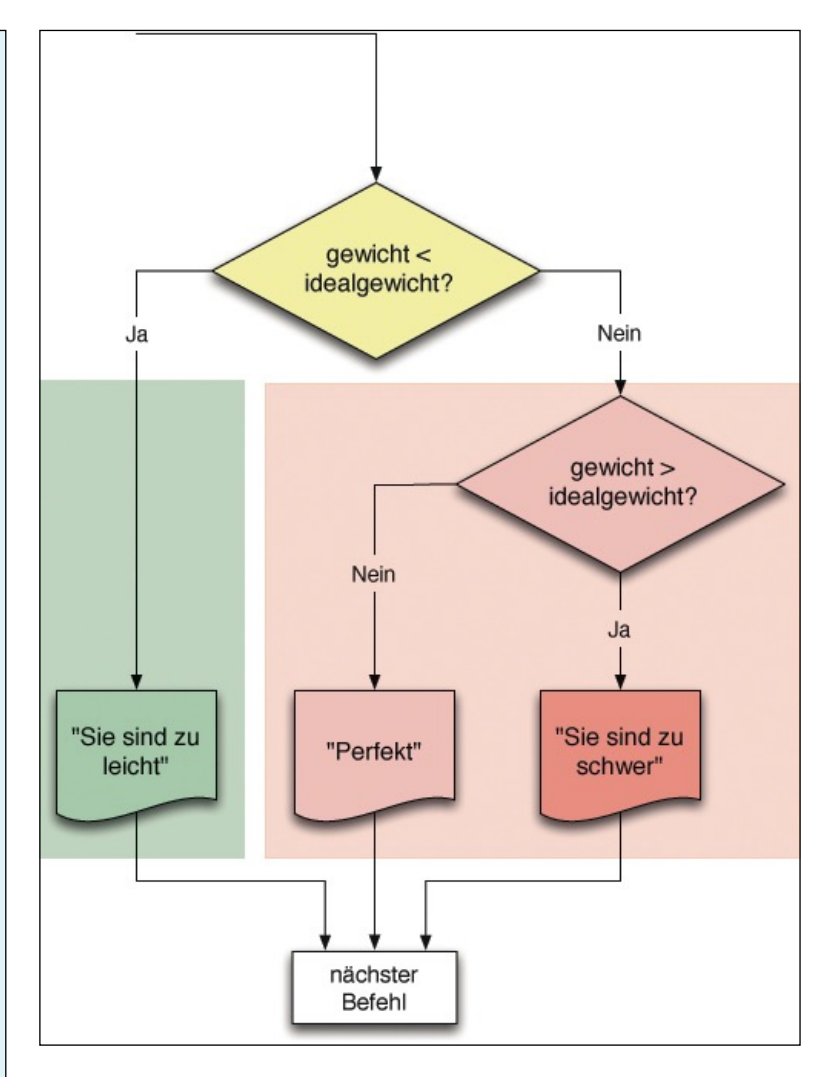

```
if (x < 10)if (y < 10)System.out.println("A"); 
else 
System.out.println("B"); 
else 
if (y < 6)System.out.println("C"); 
else if (y < 10)System.out.println("D"); 
else 
System.out.println("E");
```
## Folge 3 - Schriftliche Aufgaben 3, Teil 2

#### Aufgaben

4. Sie haben ein Programm geschrieben, das drei int-Attribute a, b und c eingelesen hat. Schreiben Sie eine Methode

```
public void ausgebenMax()
```
welche die größte dieser drei Zahlen ausgibt. (5 Punkte)

5. Schreiben Sie eine Methode

```
public int SteinScherePapier(String eingabe1, String eingabe 2)
```
das den Benutzer zurückgibt, der nach den Stein - Schere - Papier - Regeln gewonnen hat. Der String **eingabe1** kann die Zeichenketten **"Stein"**, **"Schere"** oder **"Papier"** speichern, ebenso der String **eingabe2**. Falls zum Beispiel **eingabe1 = "Stein"**, **eingabe2 = "Schere"**, dann hat der Benutzer 1 gewonnen, denn der Stein macht bekanntlich die Schere stumpf. Die Methode muss dann den Wert 1 zurück liefern, weil der Spieler 1 gewonnen hat. Hat **eingabe1** den Wert **"Stein"**, **eingabe2** den Wert **"Papier"**, so gewinnt der Spieler 2, weil man den Stein ja in das Papier einwickeln kann. Also wird der Wert 2 zurück gegeben.

Zur Erinnerung 1: Stein gewinnt gegen Schere, Schere gewinnt gegen Papier, Papier gewinnt gegen Stein.

Zur Erinnerung 2:

Man zwei logische Bedingungen mit dem UND-Operator verknüpfen. In Java benutzt man dazu zwei kaufmännische Und-Zeichen: &&. Hier ein Beispiel:

**if** (  $(x > 10)$  &  $(y < 20)$  ) ....

(7 Punkte)

## Folge 3 - Merkblatt 1

### **Theorie**

### 3.3 Fallunterscheidungen

### Zweiseitige Fallunterscheidung Dreiseitige Fallunterscheidung

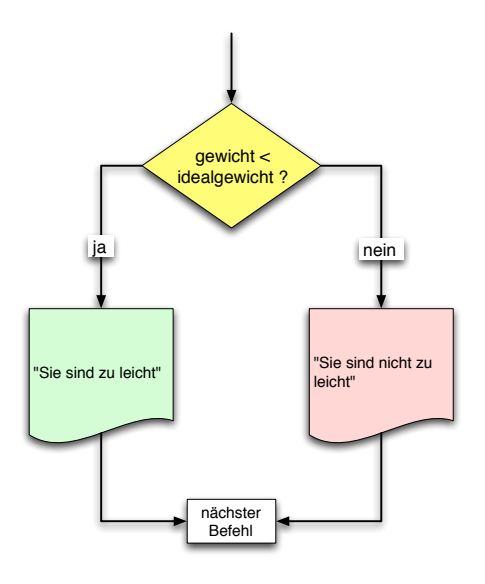

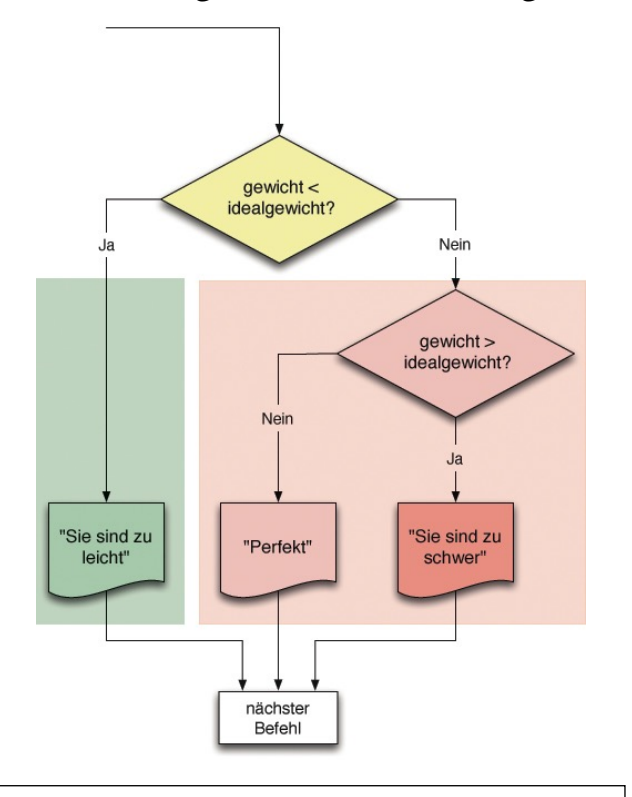

#### if (gewicht < idealgewicht) System.out.println ("Sie sind zu leicht"); else System.out.println ("Sie sind nicht zu leicht");

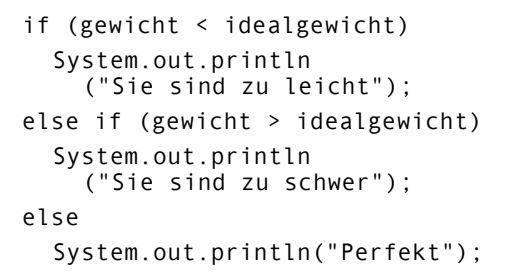

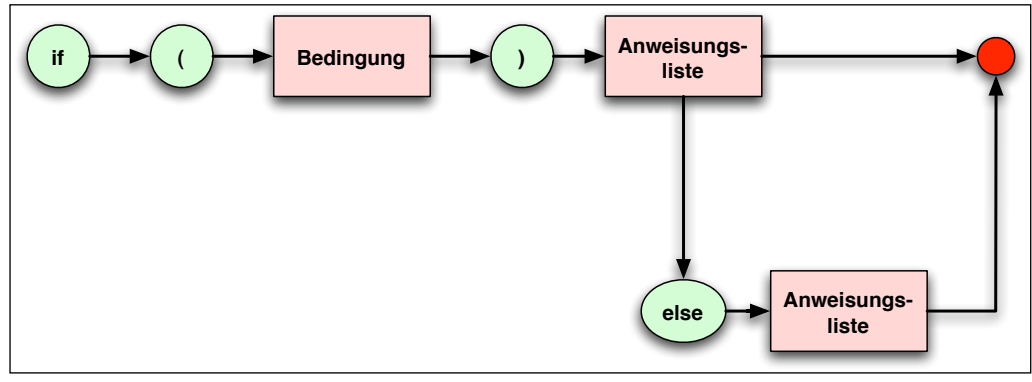

*Syntaxdiagramm für die if-else-Anweisung*

## Folge 3 - Übungsblatt 1

### Übungen

### 3.4 Weitere Übungen zur if-else-Anweisung

#### Übung 3.9-1 (3 Punkte)

Schreiben sie ein Programm zur Berechnung einer Steuer. Wenn der zu versteuernde Betrag kleiner als 5000 Euro ist, müssen gar keine Steuern gezahlt werden. Bei einem Betrag ab 5.000 Euro sind 10% Steuern zu zahlen, bei einem Betrag ab 20.000 Euro 15% und bei einem Betrag ab 50.000 Euro sogar 20%.

Eingabe: Der zu versteuernde Betrag

Ausgabe: Der Steuersatz und die zu zahlenden Steuern.

#### $Ü$ bung 3.9-2 (5 Punkte)

Schreiben Sie einen Kino-Simulator, der folgendes macht.

Eingabe 1: Altersfreigabe in Jahren für den jeweiligen Film (zum Beispiel 12)

Eingabe 2: Ihr Alter in Jahren (zum Beispiel 17)

Eingabe 3: Vollpreis einer Eintrittskarte (zum Beispiel 6,30 €)

Eingabe 4: Reihe, in der Sie sitzen wollen (zum Beispiel 12)

Ausgabe: Eintrittspreis, falls Sie alt genug für den Film sind, ansonsten Meldung "Sie sind nicht alt genug für den Film".

Der Preis einer Eintrittskarte hängt vom Alter des Besuchers ab: Unter 6 Jahre = halber Vollpreis; 6 - 12 Jahre = ¾ Vollpreis, 13 - 16 Jahre = 10% Ermäßigung, über 16 Jahre = Vollpreis.

Der Preis der Eintrittskarte hängt außerdem von der Reihe ab, in der der Besucher sitzen möchte. Reihen 1 bis 4 (vorne) = 30% Ermäßigung, Reihen 5 bis 8 (mitte) = Preis wie oben berechnet, Reihen 9 bis 11 (hinten) = 30% Zuschlag, Reihe 12 (ganz hinten) = 50% Zuschlag.

## Folge 3 - Merkblatt 2

### 3.5 Die switch-Anweisung

```
public class Alkane 
{ 
     public String gibAlkan(int x) 
    \{ String praefix = ""; 
        switch (x) 
        { 
           case 1: praefix = "Meth"; break; 
           case 2: praefix = "Eth"; break; 
           case 3: praefix = "Prop"; break; 
           case 4: praefix = "But"; break; 
           case 5: praefix = "Pent"; break; 
           case 6: praefix = "Hex"; break; 
           case 7: praefix = "Hept"; break; 
           case 8: praefix = "Oct"; break; 
           case 9: praefix = "Non"; break; 
          case 10: praefix = "Dec";
 } 
        return praefix + "an"; 
     } 
}
```
Die switch-Anweisung funktioniert allerdings nur mit ordinalen Datentypen wie byte, int oder char, die im Rechner durch ganze Zahlen dargestellt werden.

Wäre die Variable x vom Typ float oder double müsste man eine zehnfach geschachtelte if-else-Anweisung verwenden.

Auch die switch-Anweisung kennt eine Art else-Zweig, nur heißt hier das Schlüsselwort nicht "else", sondern "default":

```
switch(n) 
{ 
    case 1 : System.out.println("Nummer Eins!"); break; 
    case 2 : System.out.println("Nummer Zwei!"); break; 
    default: System.out.println("Bitte geben Sie 1 oder 2 ein!"); break; 
}
```
# Folge 3 - Übungsblatt 2

### Übungen

### 3.5 Die switch-Anweisung

#### Übung 3.10-1 (einfache Variante, 3 Punkte)

Schreiben Sie eine Klasse Organische Verbindung, die ähnlich arbeitet wie die Klasse Alkane im letzten Abschnitt. Allerdings soll hier nicht nur die Zahl der C-Atome eingegeben und durch eine switch-Anweisung ausgewertet werden können, sondern auch die Stoflasse, codiert durch eine Zahl zwischen 1 und 6:

1 = Alkane, 2 = Alkene, 3 = Alkine, 4 = Alkohole, 5 = Aldehyde oder 6 = Alkansäuren.

Wird beispielsweise die C-Atom-Anzahl 4 sowie die Stoffklasse 5 eingegeben, so soll die Verbindung "Butanal" ausgegeben werden. Bei C = 6 und Stoflasse 4 soll "Hexanol" ausgegeben werden, bei C = 7 und Stoflasse 6 soll "Heptansäure" ausgegeben werden und so weiter. Die Stoffklasse soll ebenfalls durch eine switch-Anweisung ausgewertet werden.

#### Übung 3.10-1 (anspruchsvollere Variante, 5 Punkte)

Wie die einfache Variante, allerdings sollen die Stoffklassen im Klartext (als String) eingegeben werden können: "Alkan", "Alken", "Alkin", "Alkohol", "Aldehyd" oder "Alkansäure". Die Auswertung durch eine switch-Anweisung ist dann bei den Stoflassen nicht möglich, hier müssen Sie geschachtelte if-Anweisungen einsetzen.

Bei den Stoffklassen sind außerdem folgende Synonyme zu berücksichtigen:

"Alkanol" = "Alkohol"

"Alkanal" = "Aldehyd"

"Carbonsäure" = "Alkansäure"

#### $Ü$ bung 3.10-2 $(3$  Punkte)

Alkane mit einer OH-Gruppe irgendwo im Molekül werden als Alkohole oder Alkanole bezeichnet. Dabei kommt es auf die Stellung der OH-Gruppe an. Ein Butan mit einer OH-Gruppe am ersten C-Atom wird als "Butan-1-ol" bezeichnet. Befindet sich die OH-Gruppe am zweiten C-Atom, spricht man von einem "Butan-2-ol". Wenn die OH-Gruppe am dritten C-Atom ist, liegt kein "Butan-3-ol" vor, sondern ebenfalls ein "Butan-2-ol". Man könnte ja das "Butan-3-ol" einfach um 180 Grad drehen, und dann wäre das dritte C-Atom wieder das zweite C-Atom. Entsprechend gibt es auch kein "Butan-4-ol", das wäre ja nichts anderes als ein "Butan-1-ol".

Schreiben Sie eine Klasse Alkohol mit einer Methode

#### public String gibAlkohol(int c, int pos)

Dabei ist c die Zahl der C-Atome und pos die Position der OH-Gruppe. Die Methode soll den korrekten Namen des Alkohols zurück geben, also beispielsweise "Pentan-3-ol".